# **MOOVIL** Horaires et plan de la ligne 37 de bus

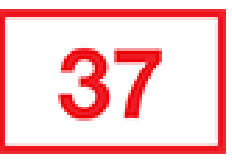

# Charpennes **[Téléchargez](https://moovitapp.com/index/api/onelink/3986059930?pid=Web_SEO_Lines-PDF&c=Footer_Button&is_retargeting=true&af_inactivity_window=30&af_click_lookback=7d&af_reengagement_window=7d&GACP=v%3D2%26tid%3DG-27FWN98RX2%26cid%3DGACP_PARAM_CLIENT_ID%26en%3Dinstall%26ep.category%3Doffline%26ep.additional_data%3DGACP_PARAM_USER_AGENT%26ep.page_language%3Dfr%26ep.property%3DSEO%26ep.seo_type%3DLines%26ep.country_name%3DFrance%26ep.metro_name%3DLyon&af_sub4=SEO_other&af_sub8=%2Findex%2Ffr%2Fline-pdf-Lyon-3483-856540-35692837&af_sub9=View&af_sub1=3483&af_sub7=3483&deep_link_sub1=3483&deep_link_value=moovit%3A%2F%2Fline%3Fpartner_id%3Dseo%26lgi%3D35692837%26add_fav%3D1&af_dp=moovit%3A%2F%2Fline%3Fpartner_id%3Dseo%26lgi%3D35692837%26add_fav%3D1&af_ad=SEO_other_37_Charpennes_Lyon_View&deep_link_sub2=SEO_other_37_Charpennes_Lyon_View)**

La ligne 37 de bus (Charpennes) a 2 itinéraires. Pour les jours de la semaine, les heures de service sont: (1) Charpennes: 04:45 - 22:15(2) Vaulx O'Hara: 05:20 - 22:50

Utilisez l'application Moovit pour trouver la station de la ligne 37 de bus la plus proche et savoir quand la prochaine ligne 37 de bus arrive.

#### **Direction: Charpennes**

22 arrêts [VOIR LES HORAIRES DE LA LIGNE](https://moovitapp.com/lyon-3483/lines/37/35692837/5112785/fr?ref=2&poiType=line&customerId=4908&af_sub8=%2Findex%2Ffr%2Fline-pdf-Lyon-3483-856540-35692837&utm_source=line_pdf&utm_medium=organic&utm_term=Charpennes)

#### Vaulx O'Hara

Vaulx - Marcel Cachin

Vaulx Pasteur

Vaulx Place Boissier

Vaulx Lakanal

Vaulx Jean Moulin

Vaulx - La Grappinière

Vaulx Les Grolières

Mas Du Taureau

Desgrand

Marais

Puces Du Canal

Buers - Salengro

Longchamp

Place Croix-Luizet

Antonins

La Doua

Condorcet

Le Tonkin

Collège Du Tonkin

## **Horaires de la ligne 37 de bus** Horaires de l'Itinéraire Charpennes:

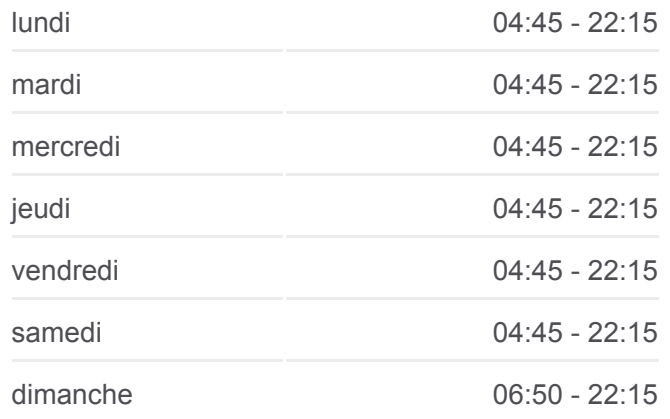

**Informations de la ligne 37 de bus Direction:** Charpennes **Arrêts:** 22 **Durée du Trajet:** 25 min **Récapitulatif de la ligne:**

Chorel

**Charpennes** 

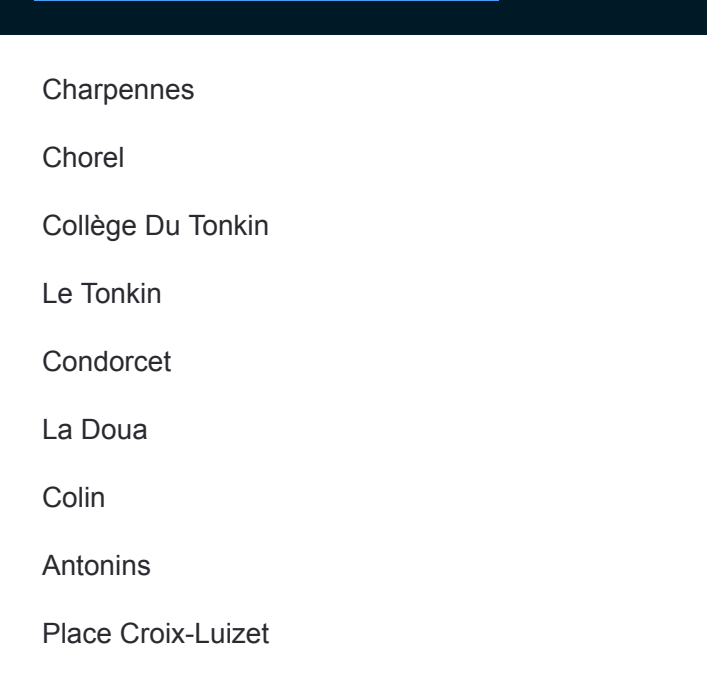

#### **Direction: Vaulx O'Hara**

23 arrêts [VOIR LES HORAIRES DE LA LIGNE](https://moovitapp.com/lyon-3483/lines/37/35692837/5821399/fr?ref=2&poiType=line&customerId=4908&af_sub8=%2Findex%2Ffr%2Fline-pdf-Lyon-3483-856540-35692837&utm_source=line_pdf&utm_medium=organic&utm_term=Charpennes)

**Charpennes** 

Chorel

Collège Du Tonkin

Le Tonkin

Condorcet

La Doua

Colin

Antonins

Place Croix-Luizet

Longchamp

Buers - Salengro

Puces Du Canal

Marais

Desgrand

Mas Du Taureau

Vaulx Les Grolières

Vaulx - La Grappinière

Vaulx Jean Moulin

## **Horaires de la ligne 37 de bus** Horaires de l'Itinéraire Vaulx O'Hara:

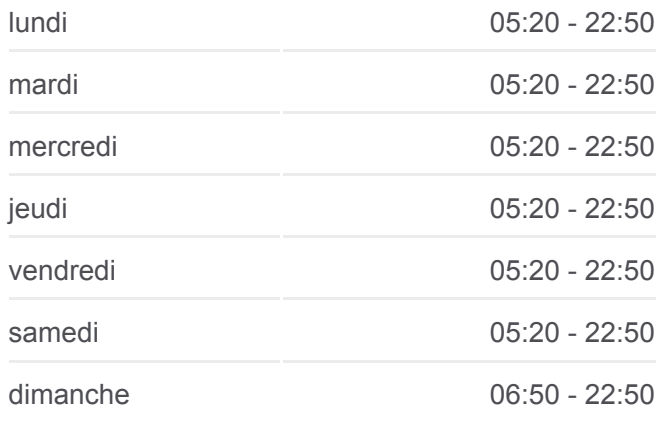

**Informations de la ligne 37 de bus Direction:** Vaulx O'Hara **Arrêts:** 23 **Durée du Trajet:** 27 min **Récapitulatif de la ligne:**

Vaulx Lakanal

Vaulx Place Boissier

Vaulx Pasteur

Vaulx - Marcel Cachin

Vaulx O'Hara

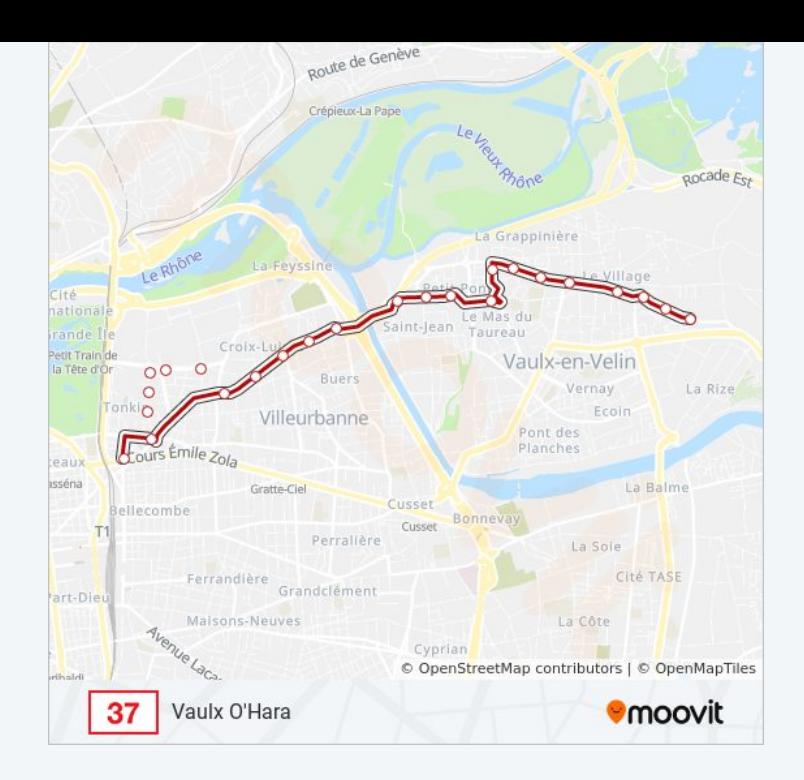

Les horaires et trajets sur une carte de la ligne 37 de bus sont disponibles dans un fichier PDF hors-ligne sur moovitapp.com. Utilisez le [Appli Moovit](https://moovitapp.com/lyon-3483/lines/37/35692837/5112785/fr?ref=2&poiType=line&customerId=4908&af_sub8=%2Findex%2Ffr%2Fline-pdf-Lyon-3483-856540-35692837&utm_source=line_pdf&utm_medium=organic&utm_term=Charpennes) pour voir les horaires de bus, train ou métro en temps réel, ainsi que les instructions étape par étape pour tous les transports publics à Lyon.

[À propos de Moovit](https://moovit.com/fr/about-us-fr/?utm_source=line_pdf&utm_medium=organic&utm_term=Charpennes) · [Solutions MaaS](https://moovit.com/fr/maas-solutions-fr/?utm_source=line_pdf&utm_medium=organic&utm_term=Charpennes) · [Pays disponibles](https://moovitapp.com/index/fr/transport_en_commun-countries?utm_source=line_pdf&utm_medium=organic&utm_term=Charpennes) · [Communauté Moovit](https://editor.moovitapp.com/web/community?campaign=line_pdf&utm_source=line_pdf&utm_medium=organic&utm_term=Charpennes&lang=fr)

© 2024 Moovit - Tous droits réservés

**Consultez les horaires d'arrivée en direct**

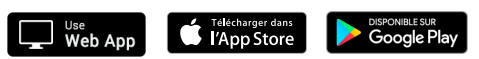